https://www.100test.com/kao\_ti2020/638/2021\_2022\_OpenCms\_E 5\_9C\_A8\_c97\_638818.htm FireFox35

....... OpenCms

OpenCms7.5 BUG, IE

 $FF$ 

subnode

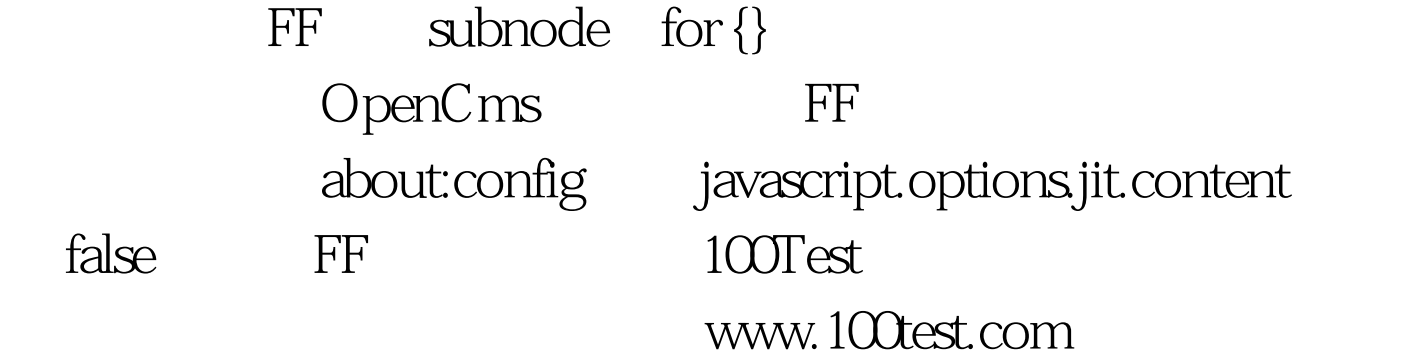